WWW.Monacor.com

## **D**  $\bullet$  **C C** Stereo-Kopfhörer

Bitte lesen Sie diese Bedienungsanleitung vor dem Betrieb gründlich durch und heben Sie sie für ein späteres Nachlesen auf.

#### **1 Einsatzmöglichkeiten**

Der Kopfhörer MD-800USB eignet sich optimal für Sprach- und Musikwiedergabe am Computer. Er kann mit seinem USB-Stecker direkt an einen Computer mit USB 1.1- oder USB 2.0-Schnittstelle angeschlossen werden und ist durch die Verwendung betriebssystemeigener Standardtreiber für Audiogeräte sofort einsatzbereit.

### **2 Wichtige Hinweise für den Gebrauch**

Der Kopfhörer entspricht allen erforderlichen Richtlinien der EU und ist deshalb mit CC gekennzeichnet.

- Setzen Sie den Kopfhörer nur im Innenbereich ein. Schützen Sie ihn vor Tropf- und Spritzwasser, hoher Luftfeuchtigkeit und Hitze (zulässiger Einsatztemperaturbereich 0 – 40 °C).
- Verwenden Sie zum Reinigen nur ein angefeuchtetes, weiches Tuch, niemals Chemikalien.
- Wird der Kopfhörer zweckentfremdet, falsch angeschlossen oder nicht fachgerecht repariert, kann

## **Stereo Headphones GB**

Please read these operating instructions carefully prior to operation and keep them for later use.

#### **1 Applications**

The headphones MD-800USB are ideally suited for speech and music reproduction at the computer. Their USB plug allows direct connection to a computer with USB 1.1 or USB 2.0 interface. The headphones are immediately ready for operation due to the use of standard drivers of the operating system which are provided for audio units.

#### **2 Important Notes**

The headphones correspond to all required directives of the EU and are therefore marked with  $\mathsf{CE}.$ 

- The headphones are suitable for indoor use only. Protect them against dripping water and splash water, high air humidity, and heat (admissible ambient temperature range 0-40 °C).
- For cleaning only use a slightly wet, soft cloth, never use chemicals.
- No guarantee claims for the headphones and no liability for any resulting personal damage or material damage will be accepted if the headphones are

# **MD-800USB Best.-Nr. 22.0850**

keine Haftung für daraus resultierende Sach- oder Personenschäden und keine Garantie für den Kopfhörer übernommen werden.

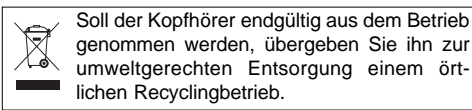

#### **3 Inbetriebnahme**

1) Den Kopfhörer mit dem USB-Anschluss eines Computers verbinden. Der Kopfhörer wird daraufhin vom Betriebssystem als USB-Audiogerät erkannt.

Bei Bedarf die vom Betriebssystem geforderten Gerätetreiber nachinstallieren und den Computer neu starten.

- 2) Den Kopfhörer mit dem Schalter (2) einschalten; die Betriebsanzeige (1) leuchtet.
- 3) Die Lautstärke kann über die Steuerungsmöglichkeiten des Betriebssystems für den Audio-Ausgang eingestellt werden.
- 4) Den Kopfhörer so aufsetzen, dass die mit "L" bezeichnete Hörmuschel das linke Ohr, die mit "R" bezeichnete das rechte Ohr umschließt.

used for other purposes than originally intended, if they are not correctly connected, or not repaired in an expert way.

If the headphones are to be put out of operation definitively, take them to a local recycling plant for a disposal which is not harmful to the environment.

#### **3 Operation**

1) Connect the headphones to the USB connection of a computer. Then the pair of headphones will be recognized by the operating system as a USB audio unit.

If necessary, install the drivers required by the operating system and restart the computer.

- 2) Switch on the headphones with the switch (2); the power LED (1) lights up.
- 3) The volume can be adjusted via the control facilities of the operating system for the audio output.
- 4) Put on the headphones so that the earpiece lettered with "L" covers the left ear, the earpiece lettered with "R" covers the right ear.

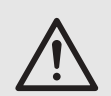

#### **VORSICHT** Stellen Sie die Lautstärke nie sehr hoch ein. Hohe Lautstärken können auf Dauer das Gehör schädigen!

®

#### **4 Technische Daten**

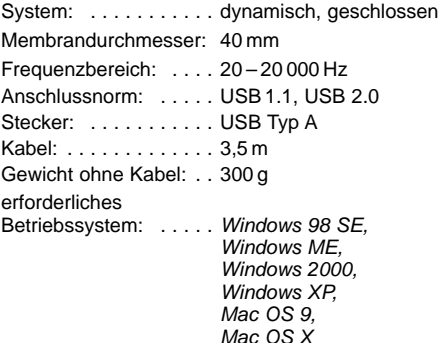

Änderungen vorbehalten.

Windows ist ein registriertes Warenzeichen der Microsoft Corporation in den USA und anderen Ländern. Mac OS ist ein registriertes Warenzeichen von Apple Computer, Inc. in den USA und anderen Ländern.

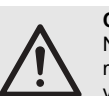

#### **CAUTION**

Never adjust a very high volume. Permanent high volumes may damage your hearing!

#### **4 Specifications**

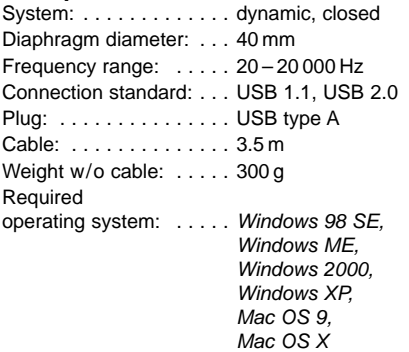

Subject to technical modification.

Windows is a registered trademark of the Microsoft Corporation in the USA and other countries.

Mac OS is a registered trademark of Apple Computer, Inc. in the USA and other countries.

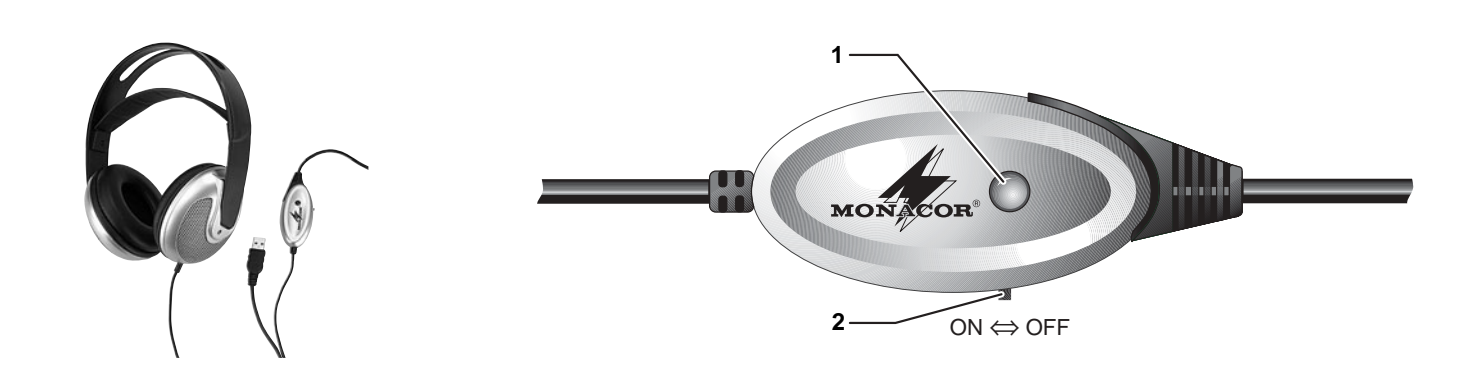

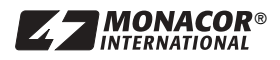

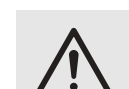

**B B C Casque stéréo** 

Veuillez lire la présente notice avec attention avant le fonctionnement et conservez-la pour pouvoir vous y reporter ultérieurement.

#### **1 Possibilités d'utilisation**

Le casque MD-800USB est idéal pour la restitution de discours et musique sur un ordinateur. Avec sa fiche USB, il peut être directement branché à un ordinateur avec interface USB1.1 ou USB2.0. Il est immédiatement prêt à fonctionner grâce à l'utilisation de drivers usuels, propres au système d'exploitation et prévus pour des appareils audio.

#### **2 Conseils d'utilisation importants**

Le casque répond à toutes les directives nécessaires de l'Union Européenne et porte donc le symbole  $\mathsf{CE}.$ 

- Le casque n'est conçu que pour une utilisation en intérieur. Protégez-le de tout type de projections d'eau, des éclaboussures, d'une humidité élevée d'air et de la chaleur (plage de température de fonctionnement autorisée : 0 – 40 °C).
- Pour le nettoyer, utilisez uniquement un chiffon humidifié et doux, en aucun cas de produits chimiques.
- Nous déclinons toute responsabilité en cas de dommages matériels ou corporels résultants si le cas-

## **Cuffia stereo I**

Vi preghiamo di leggere attentamente le presenti istruzioni prima dell'uso e di conservarle per un uso futuro.

#### **1 Possibilità d'impiego**

La cuffia MD-800USB è adatta in modo ottimale per la riproduzione della lingua parlata e di musica sul computer. Con il suo connettore USB può essere collegata direttamente con una porta USB 1.1 o USB 2.0 e grazie ai driver standard del sistema operativo per apparecchi audio è subito pronta per l'uso.

#### **2 Avvertenze importanti per l'uso**

La cuffia è conforme a tutte le direttive richieste dell'UE e pertanto porta la sigla  $\textsf{CE}.$ 

- Usare la cuffia solo all'interno di locali. Proteggerla dall'acqua gocciolante e dagli spruzzi d'acqua, da alta umidità dell'aria e dal calore (temperatura d'impiego ammessa fra 0 e 40 °C).
- Per la pulizia usare solo un panno morbido, inumidito; non impiegare in nessun caso prodotti chimici.
- Nel caso d'uso improprio, di collegamenti sbagliati o di riparazione non a regola d'arte della cuffia, non si assume nessuna responsabilità per eventuali danni consequenziali a persone o a cose e non si assume nessuna garanzia per la cuffia.

que est utilisé dans un but autre que celui pour lequel il a été conçu, s'il n'est pas correctement branché ou s'il n'est pas réparé par une personne habilitée ; en outre, la garantie deviendrait caduque.

**MD-800USB Best.-Nr. 22.0850** 

Lorsque le casque est définitivement retiré du service, vous devez le déposer dans une usine de recyclage adaptée pour contribuer à son élimination non polluante.

#### **3 Fonctionnement**

1) Reliez le casque au branchement USB d'un ordinateur. Le casque est reconnu comme appareil audio USB par le système d'exploitation.

Si besoin, installez les drivers d'appareils requis par le système d'exploitation et redémarrez l'ordinateur.

- 2) Allumez le casque avec l'interrupteur (2) ; le témoin de fonctionnement (1) brille.
- 3) Le volume peut être réglé via les possibilités de commande du système d'exploitation pour la sortie audio.
- 4) Positionnez le casque de telle sorte que l'écouteur repéré par la lettre "L" soit positionné sur l'oreille gauche et celui repéré par "R" soit sur l'oreille droite.

Se si desidera eliminare la cuffia definitivamente, consegnarla per lo smaltimento ad un'istituzione locale per il riciclaggio.

#### **3 Messa in funzione**

1) Collegare la cuffia con la porta USB di un computer. La cuffia sarà riconosciuta dal sistema operativo come dispositivo audio USB.

Se necessario, installare i driver richiesti dal sistema operativo e avviare nuovamente il computer.

- 2) Accendere la cuffia con l'interruttore (2); si accende la spia di funzionamento (1).
- 3) Il volume può essere regolato attraverso le possibilità di controllo del sistema operativo per l'uscita audio.
- 4) Sistemare la cuffia sulla testa in modo tale che l'auricolare distinto con "L" copre l'orecchio sinistro e quello distinto con "R" l'orecchio destro.

#### **ATTENZIONE**

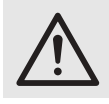

Mai tenere molto alto il volume. A lungo andare, il volume eccessivo può procurare danni all'udito!

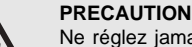

Ne réglez jamais le volume du casque trop fort. Des volumes élevés peuvent endommager, sur la durée, l'audition !

®

#### **4 Caractéristiques techniques**

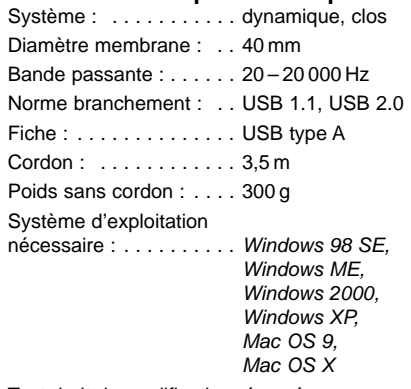

Tout droit de modification réservé.

Windows est une marque déposée de la société Microsoft Corporation aux Etats-Unis et dans les autres pays. Mac OS est une marque déposée de la société Apple Computer, Inc. aux Etats-Unis et dans les autres pays.

#### **4 Dati tecnici**

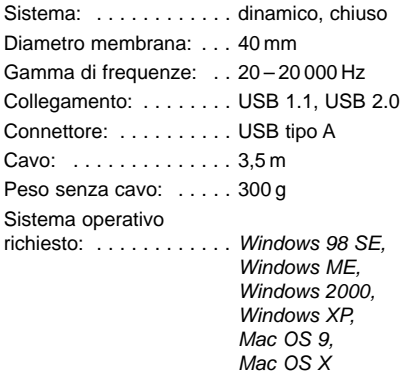

Con riserva di modifiche tecniche.

Windows è un marchio registrato della Microsoft Corporation negli USA e in altre nazioni. Mac OS è un marchio registrato della Apple Computer, Inc. negli USA e in altre nazioni.

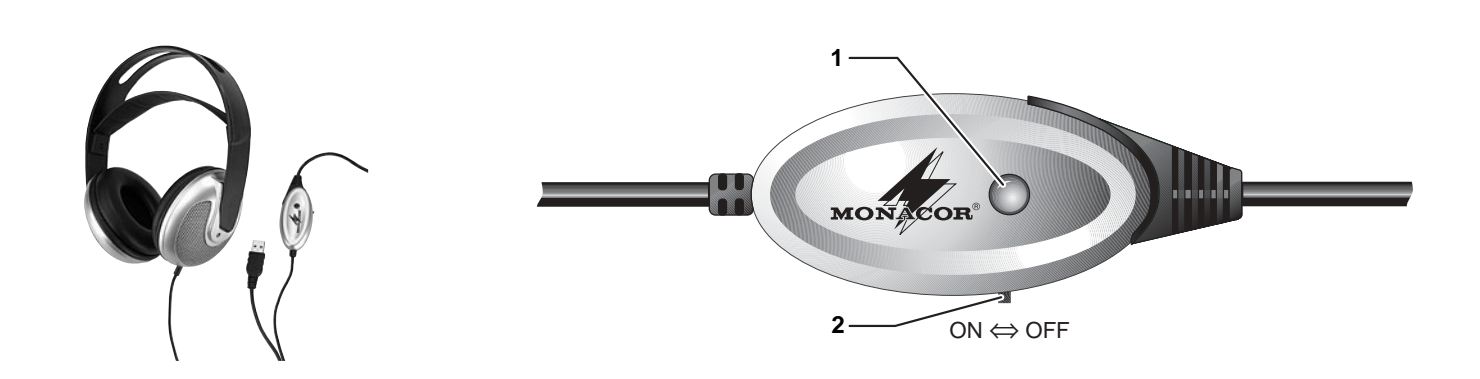

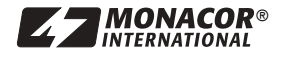

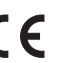

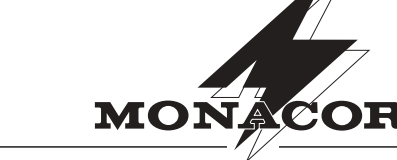

WWW.Monacor.com

#### **Auriculares estéreo E**

Por favor, lea atentamente estas instrucciones antes de la utilización y guárdelas para usos posteriores.

#### **1 Aplicaciones**

Los auriculares MD-800USB son ideales para la reproducción de habla y música en el ordenador. Su toma USB permite la conexión directa a un ordenador con interfaz USB 1.1 o USB 2.0. Los auriculares están inmediatamente preparados para el funcionamiento gracias al uso de drivers estándar del sistema operativo que se entregan para unidades audio.

#### **2 Notas importantes**

Los auriculares corresponden a todas las directivas requeridas por la UE y por ello están marcados con  $\mathsf{CE}.$ 

- Los auriculares sólo están indicados para su uso en interior. Protéjalos de salpicaduras y goteos de agua, humedad elevada del aire, y del calor (gama de temperatura ambiente admisible 0 – 40 °C).
- Para la limpieza use sólo un paño suave y ligeramente mojado, no use nunca productos químicos.
- No se aceptará ninguna reclamación de garantía para los auriculares ni se asumirá ninguna responsabilidad si los auriculares se usan para fines

## **PL** Słuchawki Stereofoniczne

Prosimy o uważne przeczytanie poniższej instrukcji przed użyciem urządzenia, oraz o zachowanie tekstu do wglądu.

#### **1 Zastosowanie**

Słuchawki MD-800USB przystosowane do połączenia z komputerem są doskonałe zarówno do komunikatów słownych, jak i muzyki. Słuchawki posiadają wtyk USB umożliwiający bezpośrednie podłączenie do komputera z interfejsem USB 1.1 lub USB 2.0. Dzięki użyciu standardowych sterowników systemu operacyjnego dla urządzeń audio słuchawki są gotowe do pracy bezpośrednio po podłączeniu.

#### **2 Bezpieczeństwo użytkowania**

Urządzenie spełnia wymogi dyrektyw obowiązujących w Unii Europejskiej, posiada więc oznaczenie CC.

- Urządzenie przeznaczone jest do użytku jedynie wewnątrz pomieszczeń. Należy chronić je przed bezpośrednim kontaktem z wodą, działaniem wilgoci oraz wysokiej temperatury (zakres dopuszczalnej temperatury otoczenia pracy: 0 – 40 ºC).
- Do czyszczenia urządzenia należy używać zwilżonej, miękkiej tkaniny. Nie wolno stosować chemicznych środków czyszczących.

## **MD-800USB Best.-Nr. 22.0850**

distintos a los originalmente concebidos, si no se conectan correctamente, o si no se reparan de manera experta.

Si los auriculares deben ser retirados del funcionamiento definitivamente, llévelos a un centro de reciclaje local para su disposición no perjudicial para el medio ambiente.

#### **3 Funcionamiento**

- 1) Conecte los auriculares a la conexión USB de un ordenador. A continuación, los auriculares serán reconocidos por el sistema operativo como una unidad audio USB.
	- Si es necesario, instale los drivers requeridos por el sistema operativo y reinicie el ordenador.
- 2) Encienda los auriculares con el interruptor (2); el LED de encendido (1) se enciende.
- 3) El volumen se puede ajustar mediante las funciones de control del sistema operativo para la salida audio.
- 4) Póngase los auriculares de manera que el auricular marcado con "L" cubra la oreja izquierda, y el auricular marcado con la letra "R" cubra la oreja derecha.
- Producent ani dostawca nie ponoszą odpowiedzialności za wynikłe szkody (uszkodzenie sprzętu lub obrażenia użytkownika), jeśli urządzenie używano niezgodnie z przeznaczeniem, niewłaściwie podłączono bądź poddano nieautoryzowanej naprawie.

Po całkowitym zakończeniu eksploatacji urządzenia należy oddać je do punktu utylizacji odpadów, aby uniknąć zanieczyszczenia środowiska.

#### **3 Obsługa**

- 1) Należy podłączyć słuchawki do złącza USB w komputerze. Słuchawki zostaną rozpoznane przez system operacyjny jako urządzenie audio USB. W razie potrzeby należy zainstalować odpowiednie sterowniki i ponownie uruchomić komputer.
- 2) Należy włączyć słuchawki za pomocą przełącznika (2); zaświeci się dioda LED (1).
- 3) Należy ustawić odpowiedni poziom głośności dla wyjścia audio.
- 4) Należy założyć słuchawki: słuchawkę z oznaczeniem "L" na lewe ucho, "R" na prawe.

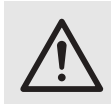

#### **¡PRECAUCIÓN!**

No ajuste nunca un volumen muy alto. ¡Los volúmenes permanentemente altos pueden dañar su oído!

#### **4 Características técnicas**

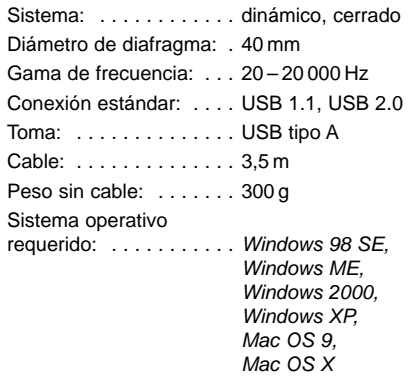

Sujeto a modificaciones técnicas.

Windows es una marca registrada de Microsoft Corporation en los EEUU y otros países.

Mac OS es una marca registrada de Apple Computer, Inc. en los EEUU y otros países.

#### **UWAGA**

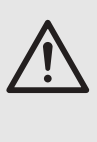

Nigdy nie należy ustawiać bardzo wysokiego poziomu głośności systemu audio ani słuchawek. Długotrwałe narażenie ucha ludzkiego na dźwięki o wysokim poziomie głośności może spowodować uszkodzenie słuchu!

#### **4 Dane techniczne**

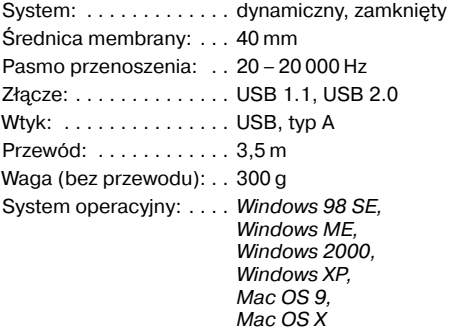

Z zastrzeżeniem możliwości zmiany.

Windows jest zastrzeżonym znakiem towarowym firmy Microsoft Corporation na terenie Stanów Zjednoczonych oraz innych krajów. Mac OS jest zastrzeżonym znakiem towarowym firmy Apple Com-puter, Inc. na terenie Stanów Zjednoczonych oraz innych krajów.

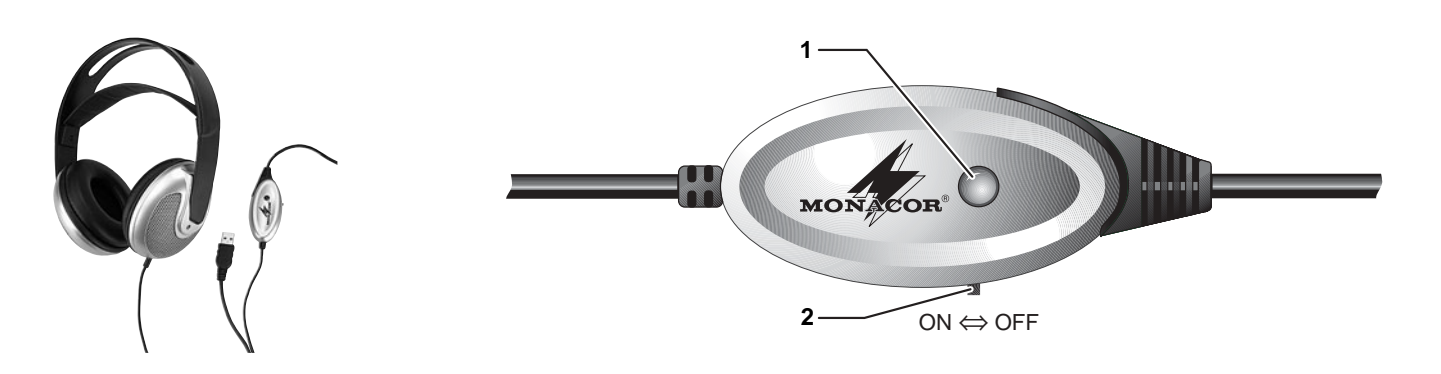

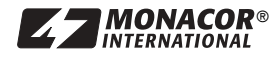

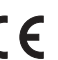

®